## **Verbindliche Einführung und Umsetzung digitaler Medien an der Grundschule Hohenhausen, Stand: Oktober 2023**

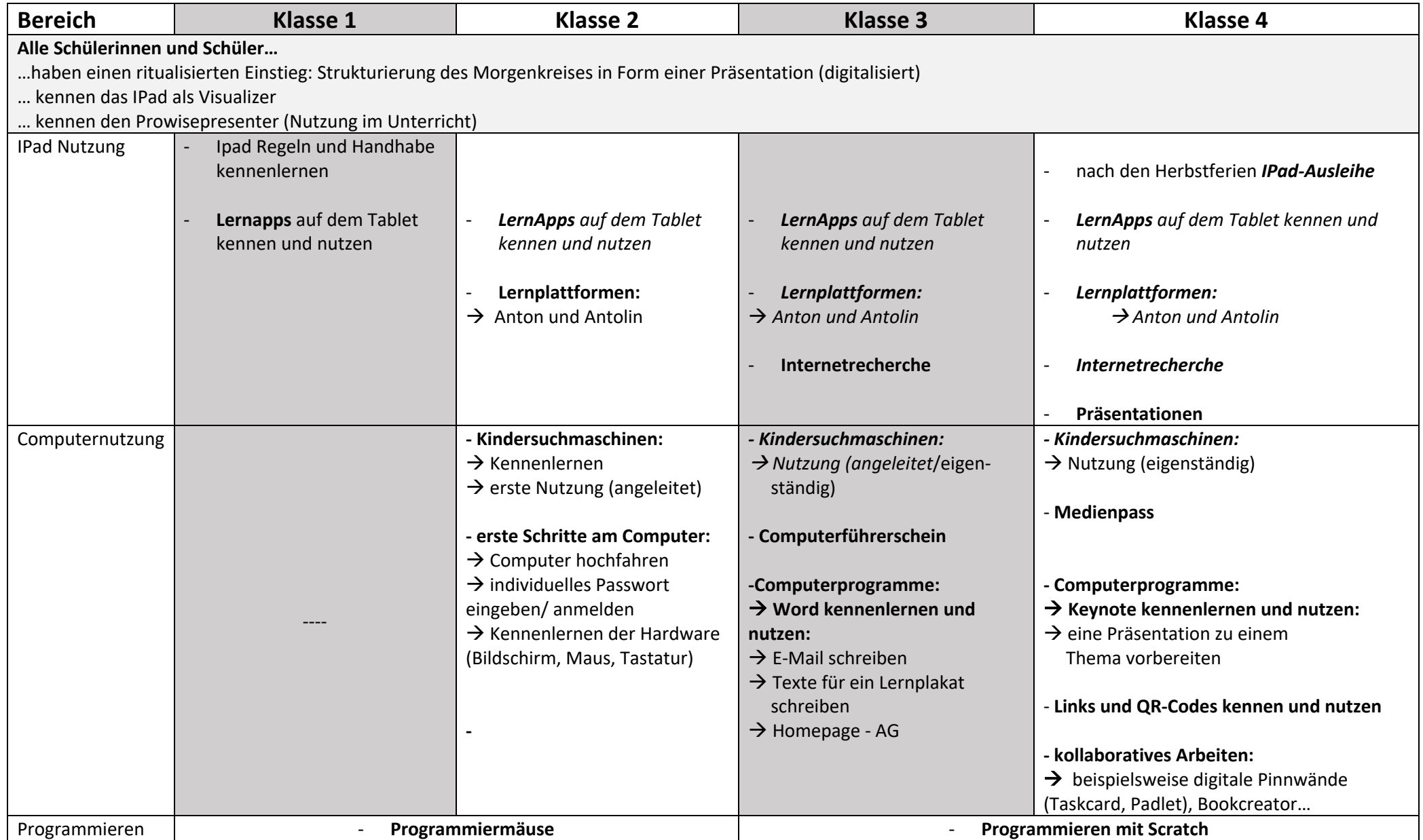